# **UC-One - Audio Device Error**

### Problem

User cannot make or receive calls from UC-One. They are receiving error that states "Could not detect a working audio device. Please confirm device is connected and working."

### **Solution**

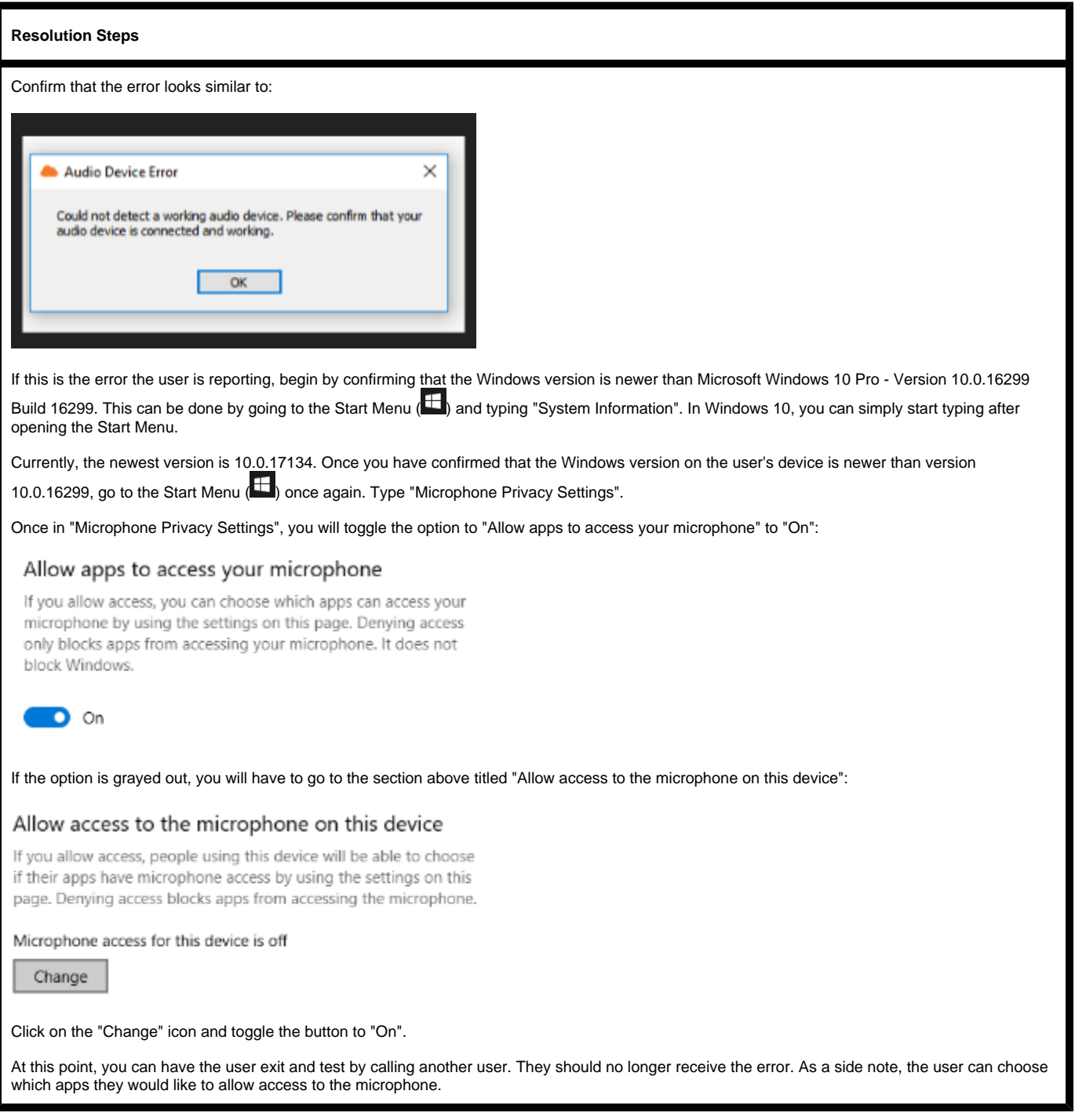

## Related articles

#### **Error rendering macro 'contentbylabel'**

parameters should not be empty